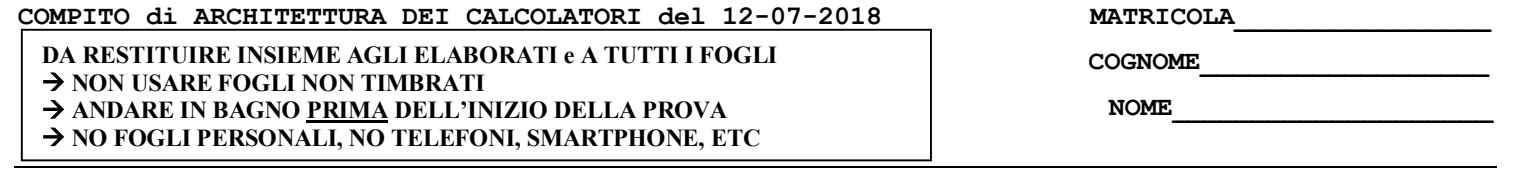

### **SVOLGIMENTO DELLA PROVA:**

□ PER GLI STUDENTI DI "ARCHITETTURA DEI CALCOLATORI – A.A. 2015/16, 16/17, 17/18": es. N.1+2+3+7.

NOTA: per l'esercizio 7 dovranno essere consegnati DUE files: il file del programma VERILOG e il file relativo all'output (screenshot o copy/paste)

1) [19/38] Trovare il codice assembly MIPS corrispondente al seguente programma **(usando solo e unicamente istruzioni della tabella sottostante e rispettando le convenzioni di utilizzazione dei registri dell'assembly MIPS** riportate qua sotto per riferimento). Nota: la funzione "fabs" puo' essere mappata direttamente sull'istruzione "abs.s".

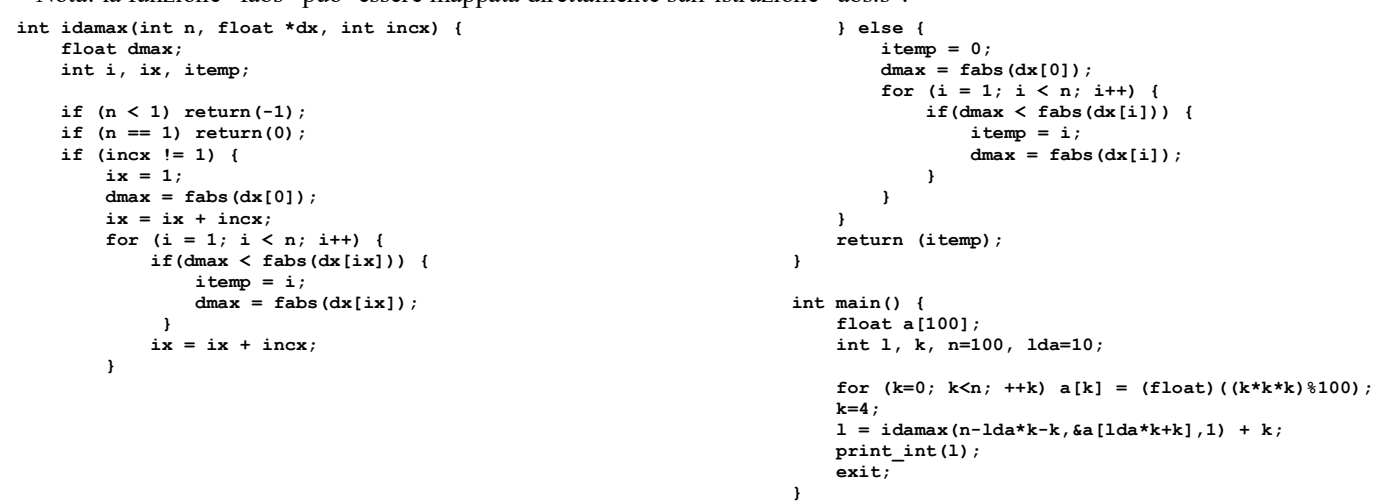

- 2) [7/38] Si consideri una cache di dimensione 96B e a 3 vie di tipo write-back/write-non-allocate. La dimensione del blocco e' 8 byte, il tempo di accesso alla cache e' 4 ns e la penalita' in caso di miss e' pari a 40 ns, la politica di rimpiazzamento e' LRU. Il processore effettua i seguenti accessi in cache, ad indirizzi al byte: 55, 173, 115, 119, 222, 947, 618, 449, 534, 748, 877, 919, 283, 143, 591, 644, 770, 845, 961, 194. Tali accessi sono alternativamente letture e scritture. Per la sequenza data, ricavare il tempo medio di accesso alla cache, riportare i tag contenuti in cache al termine, i bit di modifica (se presenti) e la lista dei blocchi (ovvero il loro indirizzo) via via eliminati durante il rimpiazzamento ed inoltre in corrispondenza di quale riferimento il blocco e' eliminato.
- 3) [4/38] Si supponga che un programma richieda l'esecuzione di 50x10<sup>6</sup> istruzioni FP, 110x10<sup>6</sup> istruzioni INT, 80x10<sup>6</sup> istruzioni di lettura/scrittura e 16x10<sup>6</sup> istruzioni di salto condizionato. Il CPI per ciascun tipo di istruzione e' rispettivamente di 1, 1, 4 e 2. Si supponga che il processore abbia una frequenza di clock di 2 GHz. A) di quanto occorre aumentare il CPI delle istruzioni FP se si vuole che il programma venga eseguito al doppio della velocita'? B) di quanto occorre aumentare il CPI delle istruzioni lettura/scrittura se si vuole che il programma venga eseguito al doppio della velocita'?
- 4) Non assegnato
- 5) Non assegnato
- 6) Non assegnato
- 7) [8/38] **Realizzare** in Verilog una rete sequenziale secondo il modello di Mealy che accenda 5 led di una "freccia a destra" nel modo seguente: durante il primo ciclo tutte i led sono spenti; nel ciclo successivo si accendono i led 1 e 2, nel secondo ciclo si accendono i led 1,2,3,4; nel ciclo successivo tutti i 5 led sono accesi; poi la sequenza si ripete, cioe' al ciclo successivo led tutti spenti, poi 1,2, poi 1,2,3,4 e cosi'via. L'ingresso X su un bit e'un interruttore generale che indica con X=1 che i led (governati dall'uscita Z su 3 bit) si accendono secondo la sequenza descritta, se X=0 tutti i led devono stare spenti. **Tracciare il diagramma di temporizzazione** come verifica della correttezza dell'unità riportando i segnali clock, /reset, uscita Z. Nota: si può svolgere l'esercizio su carta oppure con ausilio del simulatore salvando una copia dell'output (diagramma temporale) e del programma Verilog su USB-drive del docente.

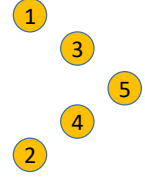

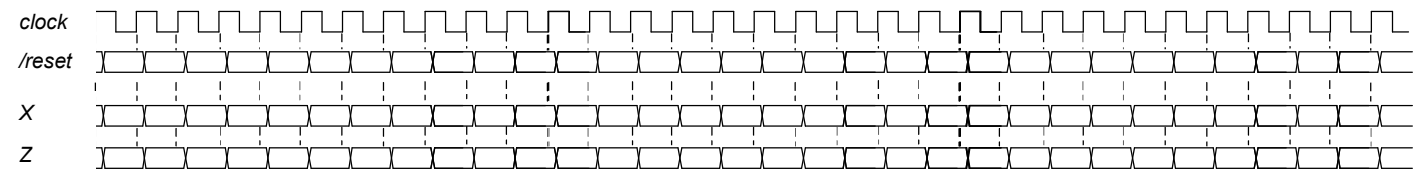

#### Testbench:

`timescale 100ms/1ms module TopLevel; reg reset ; initial begin reset =0; #22 reset =1; #300; \$stop; end reg clock ;initial clock =0; always #5 clock <= (!clock); reg x; initial begin  $x=0$ ; #40  $x=1$ ; end  $wire[1:0] STR = XXX.STAR;$ wire[2:0] z=Xxx.z; XXX Xxx(x,z,clock,reset); endmodule

## COMPITO di ARCHITETTURA DEI CALCOLATORI del 12-07-2018

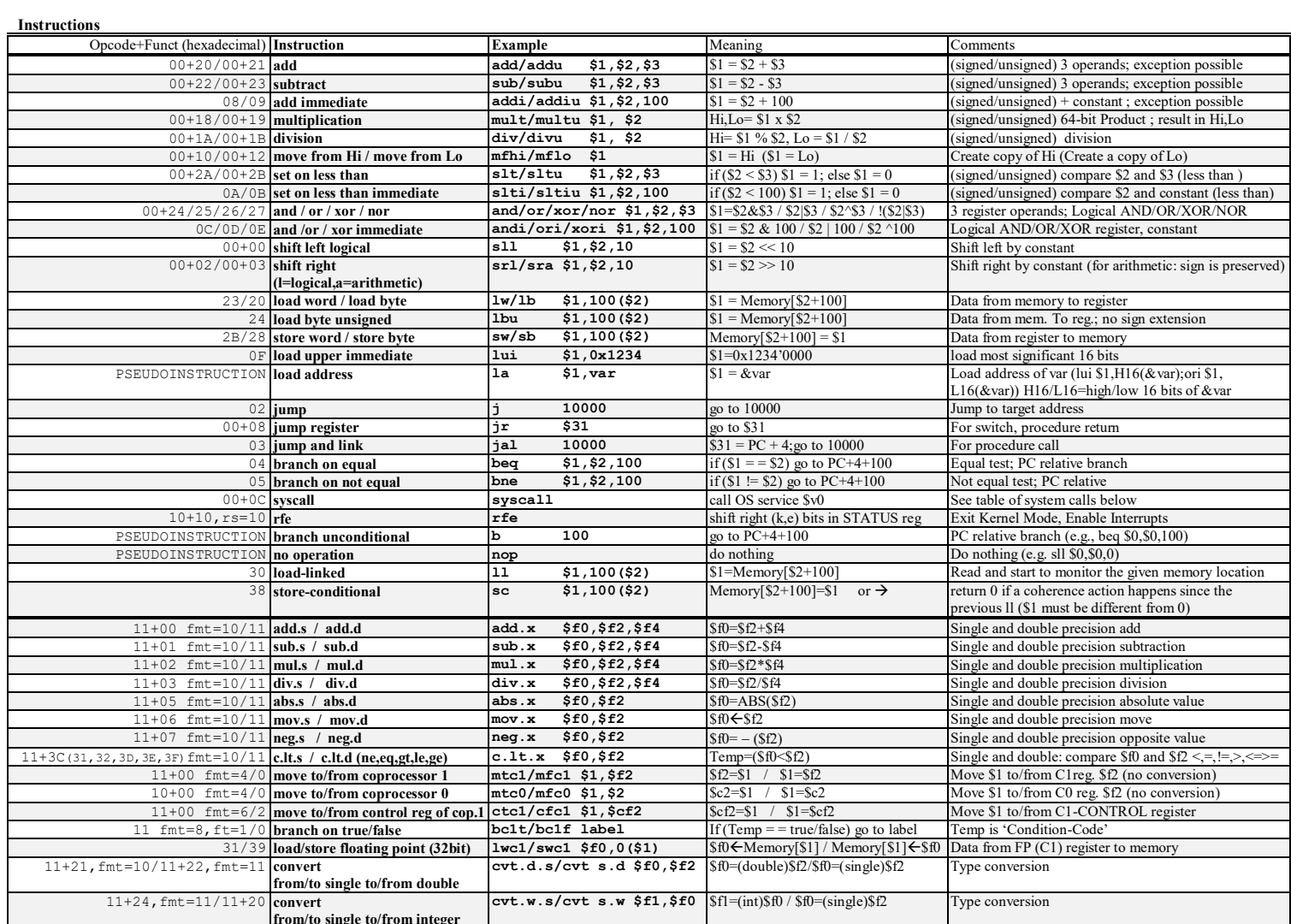

**Register Usage** 

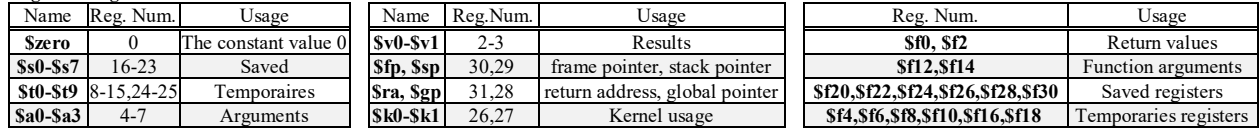

System calls

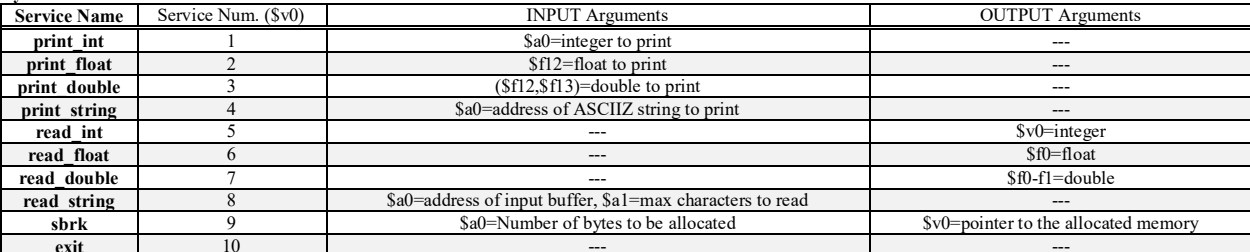

#### SOLUZIONE

#### **ESERCIZIO 1**

.text .globl main idamax: NO\_CALL\_FRAME\_  $\#$  $\frac{1}{2}$  dmax in f4 # i in t0, ix in t1, itemp in t2 addi \$t4,\$0,1  $#t4=1$ #retval =-1 addi  $$v0, $0, -1$  $slti$  \$t5, \$a0, 1  $#n < ?1$ bne \$t5, \$0, idamax\_ret add \$v0,\$0,\$0 #retval=0 beq \$a0, \$t4, idamax ret #n == ?1 beg \$a2, \$t4, idamax else1 addi \$t1,\$0,1  $#ix=1$  $lwc1$  \$f5,0(\$a1)  $#dx[0]$ abs.s  $$f4, $f5$  $#dmax = fabs()$ add \$t1,\$t1,\$a2<br>addi \$t0,\$0,1  $# i = 1$ idamax\_forinil: slt \$t5,\$t0,\$a0 #i<?n<br>beq \$t5,\$0,idamax forendl  $s11$   $$t5, $t1,2$ #ix\*4 add \$t5,\$t5,\$a1  $# \& dx[ix]$  $lwc1$  \$f5,0(\$t5)  $#dx[ix]$ abs.s \$f6,\$f5  $# = fabs()$  $\overline{p}$  $c.lt.s$  \$f4,\$f6  $#dmax()</math$ bc1f idamax if1end add  $$t2, $0, 5t0$ #itemp=i  $mov.s$  \$f4,\$f6  $#dmax=()$ idamax iflend:  $add$   $$t1, $t1, $a2$ #ix=ix+incx addi \$t0, \$t0, 1  $\# i++$ j idamax forinil idamax\_forend1: j idamax\_ifend1  $\mathbf{r}$ idamax else1:

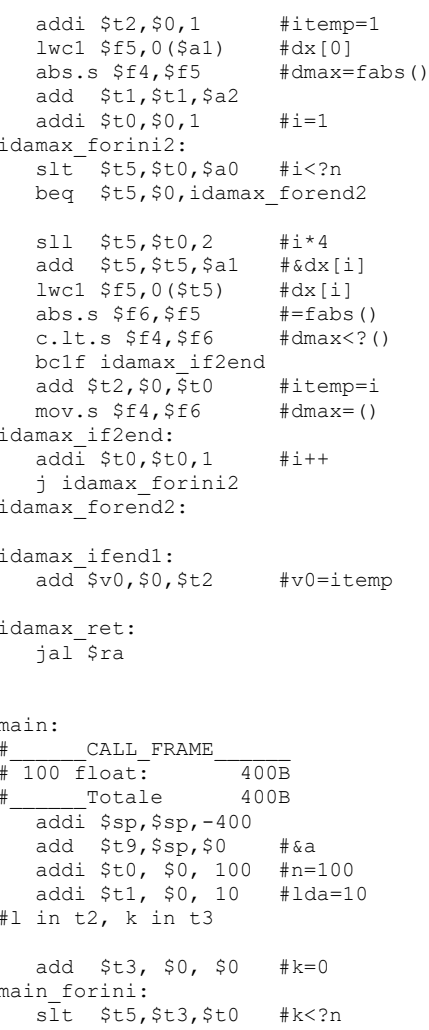

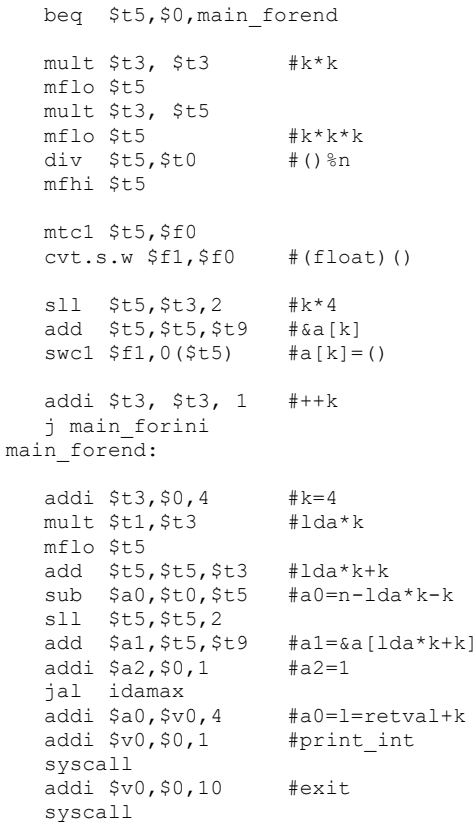

**L** Console 59

## **ESERCIZIO 2**

Sia X il generico riferimento, A=associativita', B=dimensione del blocco, C=capacita' della cache. Si ricava S=C/B/A=# di set della cache=96/8/3=4, XM=X/B, XS=XM%S, XT=XM/S:

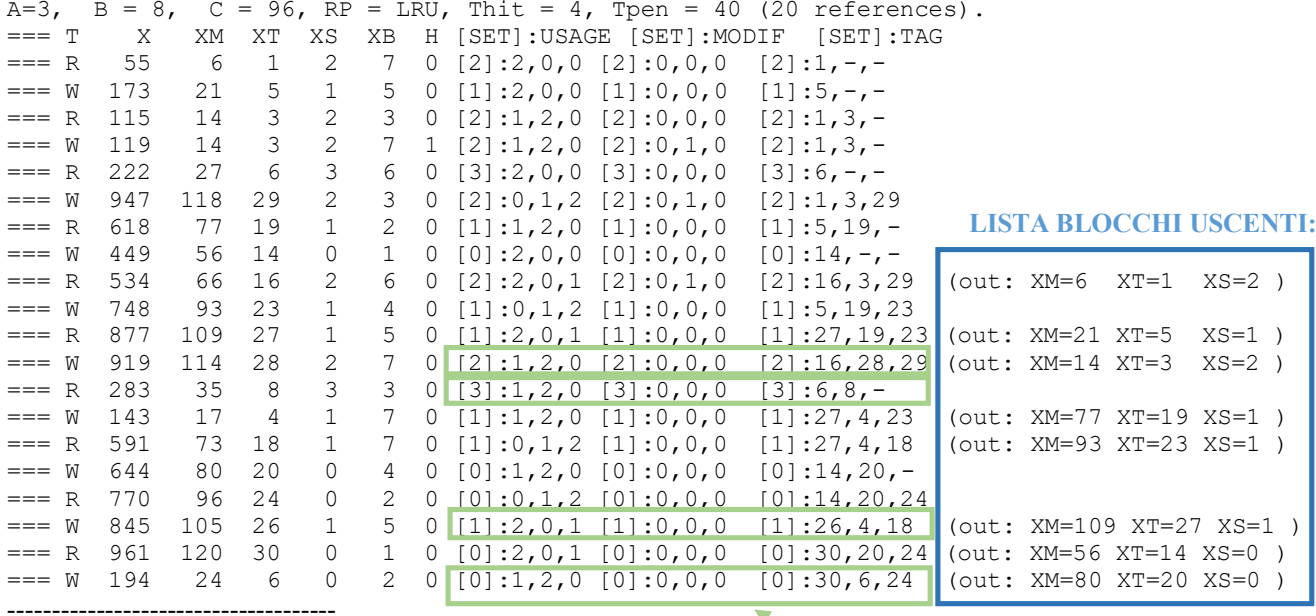

P1 Nmiss=19 Nhit=1 Nref=20 mrate=0.950000 AMAT=42

CONTENTUTI dei 4 SET al termine:

#### **COMPITO di ARCHITETTURA DEI CALCOLATORI del 12-07-2018**

**SOLUZIONE**

# **ESERCIZIO 3** Dall'equazione fondamentale delle prestazioni:  $T_{CPU} = \frac{C_{CPU}}{f_{f}}$  dove  $C_{CPU} = \sum_{k=FPIMTLS,B} CPU_{K} \cdot N_{INSTE,K}$  $\Rightarrow C_{CFU}^2 = 50 \cdot 1 \cdot 10^6 + 110 \cdot 1 \cdot 10^6 + 80 \cdot 4 \cdot 10^6 + 16 \cdot 2 \cdot 10^6 = 512 \cdot 10^6$ Dovendo dimezzare il tempo di esecuzione:  $T'_{CPU} - T_{CPU}/_{2} \rightarrow C'_{CPU} = C_{CPU}/_{2} = 256 \cdot 10^{6}$ Per intervenire sul  $\mathbb{CP}I_{\mathbb{Z}^p}$ evidenziamo il termine dipendente dalle istruzioni FP:  $C_{CPU}^{\prime} = CPI_{FP}^{\prime} \cdot N_{INST,FP} + \sum_{k=INT,LS,B} CPI_{K} \cdot N_{INST,K}$ dove  $\sum_{k=1NT, l, S, B} CPI_k \cdot N_{INST,K} = (110 + 320 + 32) \cdot 10^6 = 462 \cdot 10^6$ quindi:  $\frac{CPI_{FP}'}{CPI_{FP}} = \frac{C_{CPU} - \sum_{k=INT, lSB} CPI_{R'} N_{INST,K}}{N_{MWCF, PD}} = \frac{(256 - 462)^{10^6}}{50 \cdot 10^6} < 0 \rightarrow \text{IMPOSSIBLE}$ **NINST,PP** Per intervenire sul  $CPI_{15}$  evidenziamo il termine dipendente dalle istruzioni LS:  $C_{CPU} = CPI_{LS} \cdot N_{INST, LS} + \sum_{k=FP, INT, B} CPI_{K} \cdot N_{INST, K}$ dove  $\sum_{k=FPMRTB} CPI_k \cdot N_{INST,K} = (50 + 110 + 32) \cdot 10^6 = 192 \cdot 10^6$ quindi:<br>  $CPI_{LS}^t = \frac{c'_{CPU} - \sum_{k=FP, INT,B} CPI_{K} N_{INT,K}}{N_{INTS}r_{,LS}} = \frac{(256-192) \cdot 10^6}{80 \cdot 10^6} = \frac{64}{80} = 0.8$ N<sub>INST,LS</sub>

Quindi, il nuovo CPI delle istruzioni LS dovra' essere 0.8 per raddoppiare la velocita' del programma.

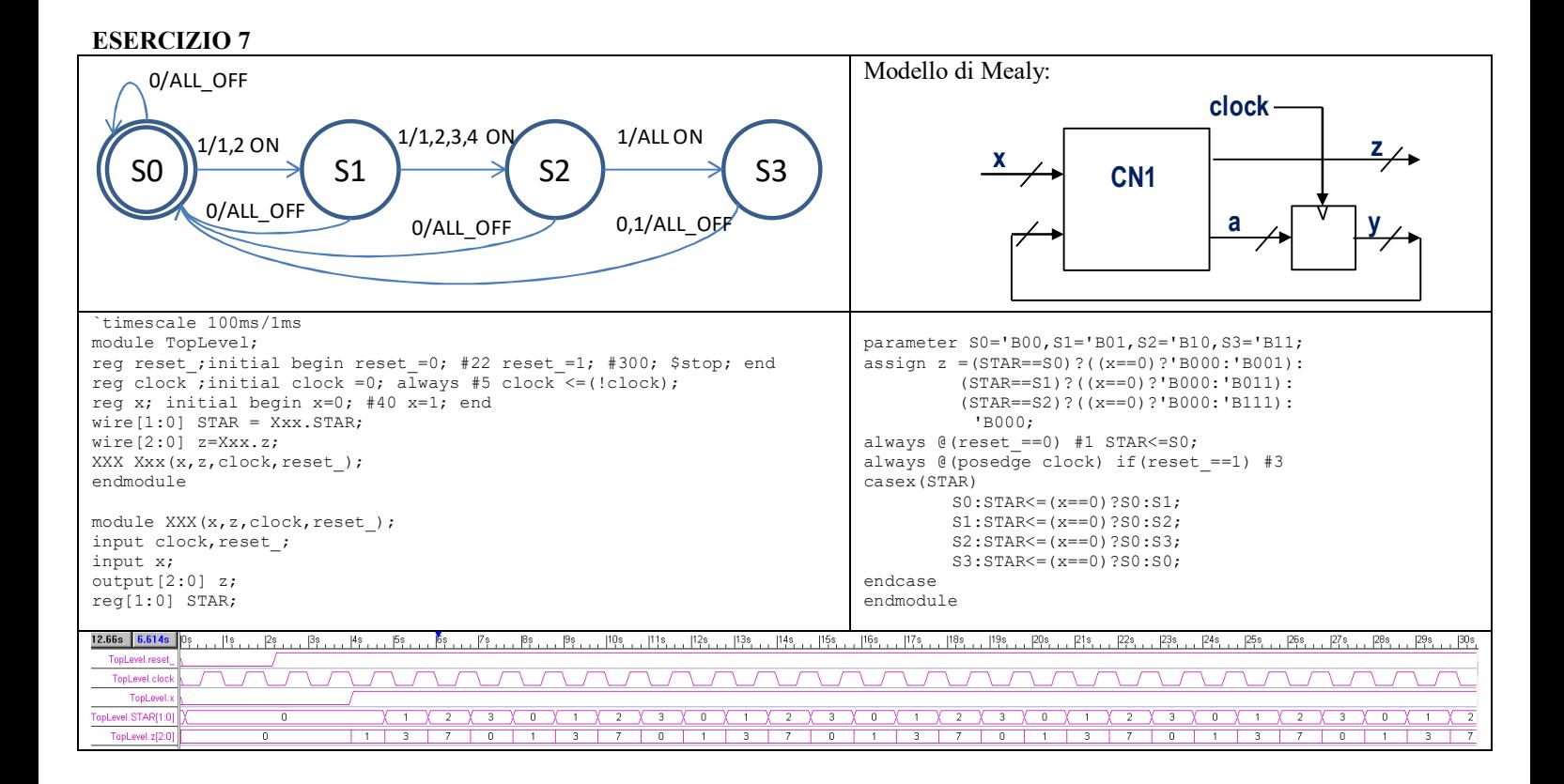